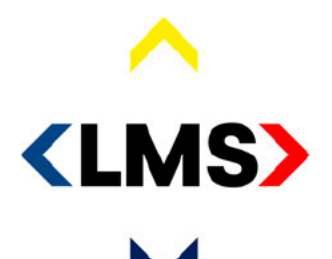

**Naam**  $10.2.e$ **Functie**  $10.2.e$ **Telefoon**  $06_{10.2,e}$ E-mail  $10.2.e$ **Datum** 

**Bijlagen** 

Pagina's  $6\overline{6}$ 

politie brandweer ambulance koninklijke marechaussee

# **Verslag**

Klankbordgroep 112AppKeten d.d. 30 juli 2020

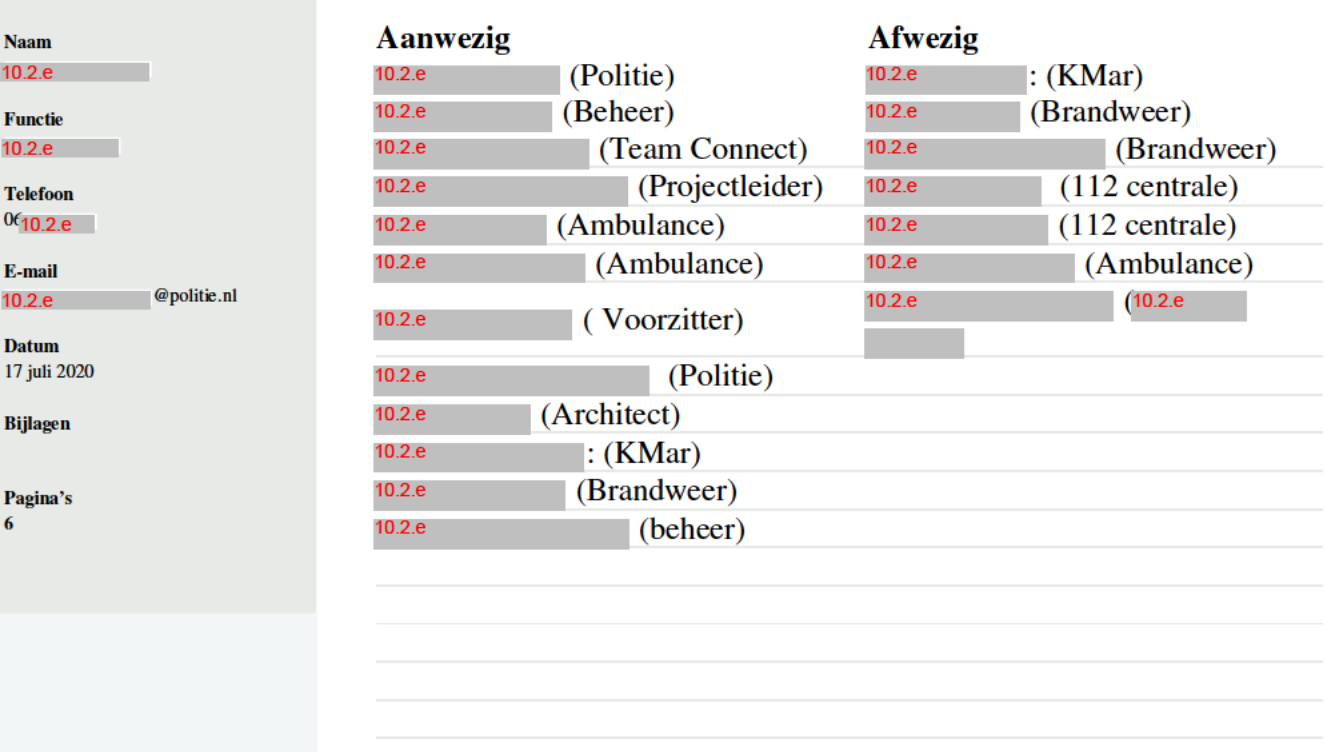

### Agenda:

- 1. Opening
- 2. Vragen over de centralisten-interface (10.2.e
- 3. Demo: uploaden van bestanden.
- 4. Rondvraag
- 5. Sluiting

## 1. Opening

#### 2. Vragen over de centralisten-interface

Vrijwilligers die zich beschikbaar stellen voor een diepteinterview:

- $1.102.e$
- 2.102.e
- $3.102.e$

Odijkerweg 19 3972 NE Driebergen Postbus 238 3970 AE Driebergen www.landelijkemeldkamer.org

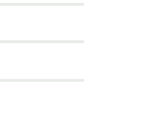

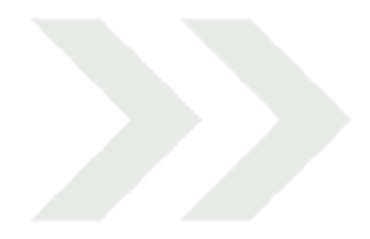

 $\mathbf{1}$ 

| Ŋ<br>∼<br><b>CLMS</b>                                                     | @ Industries matage<br><b><i>RTART CHAT</i></b><br>Vasen bila allumin 7                                                                                                    | Standard vragen<br><b>&amp; Follow</b>                                                           |                                                                                                    | <b>SECURITY</b><br>$r +$<br>$\sim$<br>DE ARDIGUERDT<br>VAN<br><b>DALENSUUAT</b><br><b>DE BAKEZES</b> |
|---------------------------------------------------------------------------|----------------------------------------------------------------------------------------------------|--------------------------------------------------------------------------------------------------|----------------------------------------------------------------------------------------------------|----------------------------------------------------------------------------------------------------|
| $\Box$<br>t.<br><b>ASE &amp; SADSIERS</b><br>-<br><b>OHH</b><br>a<br>1.11 | What say vides 110<br>Silvell were sided  No.                                                                                                    | 61. Well will a matchest<br>02-Bent credigt                                                      | \$1: la pe un localis Bent u bij he incident?<br>D.C. Way in hel include?                                               | L. B.<br>MENTATOR BULLET                                                                             |
|                                                                           | <b>Daniel to send</b><br><b>Dank or sent</b><br>In shall as chat all, believed your switchermatic                                                                                                    | 53. Zijn er mennen gewond?<br>04: Healty picht op het incident?<br>65 Bent vite het slachtsffer? | St. U had bereikhar op het nusmer bud?<br>S4. Vid will a melded?<br>SS: is de locatie bereikbaar woor noodhulpdiensten? | ٠<br><b>B</b> MSSFDWED<br>EN OMDEVING<br>and 1                                                       |
|                                                                           | I stud by chal all believed your periodismater<br>Deducational de Internation De politic<br>Indellerd is inderest Date that each ra-                                                                                   |                                                                                                  | BA: Healt u zicht op het incident!<br>87. Bed a bij het slachtsflach                                                    | propositions \$1,000 - Se-<br><b>STATISTICS</b> IN CONTINUES.<br>Gegevens Beller<br>10<br>Voornaam   |
|                                                                           | <b>Ban sacridan believing</b><br>Destantinour de informatie. Ce poster<br>Automotive andersee Deze character as<br>amounter insurance                                                                                  |                                                                                                  | <b>26 Sed u velight</b><br>5% ZoA ees veiligeziek op.<br>810: 2pt or personal betrolikening het incident, ye ja-        | Achieviaan:<br>ឹ<br>Voorbeurstell.<br>୵<br>Communications                                            |
|                                                                           | Electerázi nose de informada. Ou podia-<br>halpdand is endorsed. Dure that earth na-<br><b>Box seconder: betindal</b>                                                                                                  |                                                                                                  | hoeved?                                                                                                    | <b>Sing</b><br>beperking:<br>- 2<br>Telefisionliuminait<br>Free/areas, 4-41-64<br>Bericht tijd:      |
|                                                                           | Deducations de Informatio. De pollo-<br>hubdent's probres; Ocas shall entitl inc.<br><b>Ben beconden Sedundale</b>                                                                                                    | OPEN UPLEAS<br>sof install<br>MG, 0482 nov                                                       | Media<br><b>ED</b>                                                                                                    | 188<br>Gehörden Distiplitie<br>Date:                                                                 |
|                                                                           | Endantricia de Informatio: On podre<br>InduSent is redening Disci chat wordt na<br><b>Bon secondar basicular</b><br><b>Disabilità sono del informator. Del profes-</b><br>hubstend is proformly. Only shall worth tra- | MG,0354.nov<br>MG_0394 /ww                                                                       | $\Box$<br>Ð                                                                                                    |                                                                                                    |
|                                                                           | <b>Den amongste Services</b><br>$\Rightarrow$<br>Chat input                                                                                                    |                                                                                                  |                                                                                                    |                                                                                                    |

Opmerkingen, Vragen & Antwoorden:

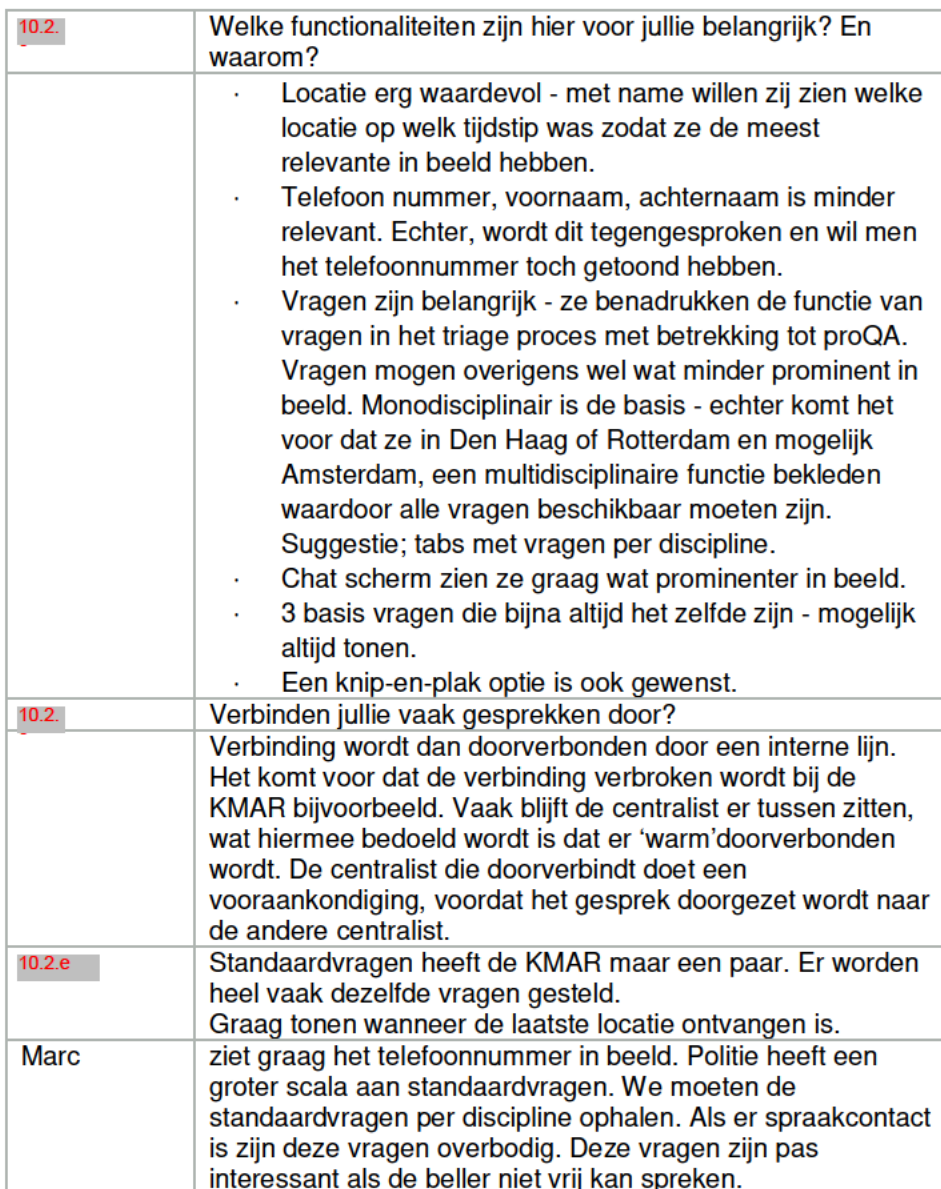

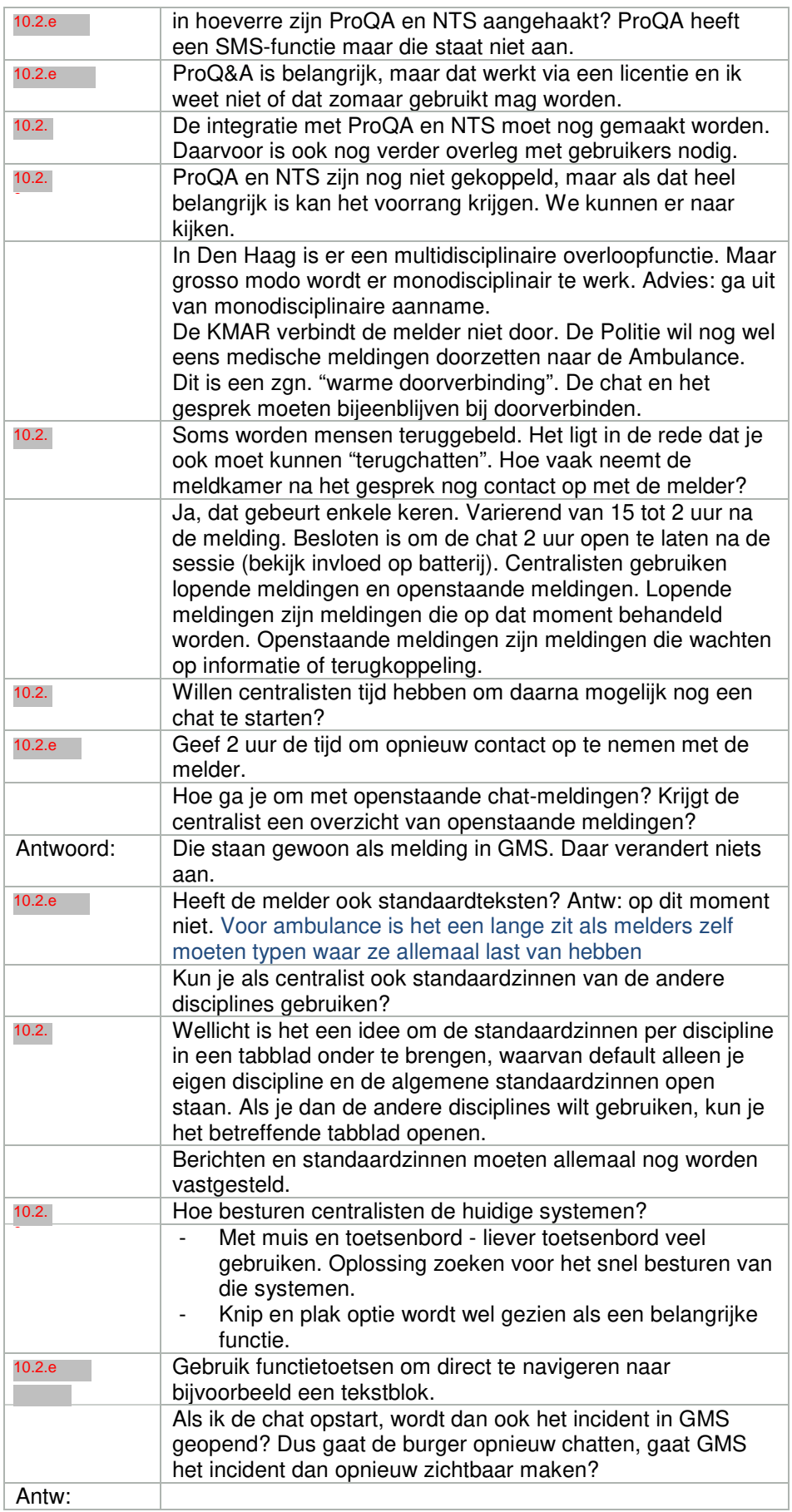

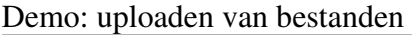

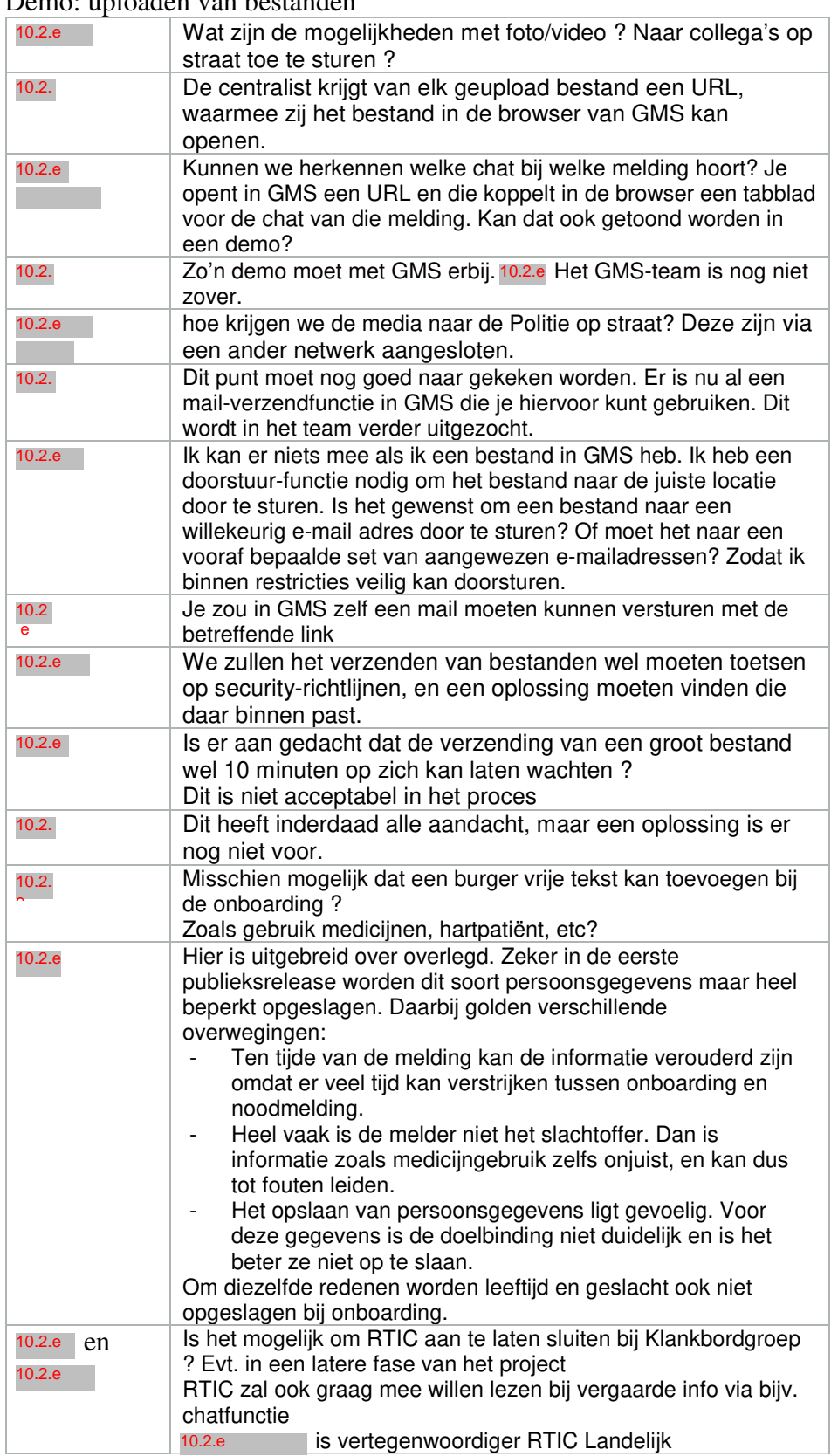

## **3. Rondvraag en Sluiting**

 sluit de bijeenkomst. Eerstvolgende bijeenkomst is op donderdag 10.2.e 13 augustus aanstaande, 9:00u. <sup>10.2.e</sup> zal deze bijeenkomst voorzitten (<sup>10.2.e</sup> en <sup>10.2.e</sup> zullen afwezig zijn).

# Actiepunten:

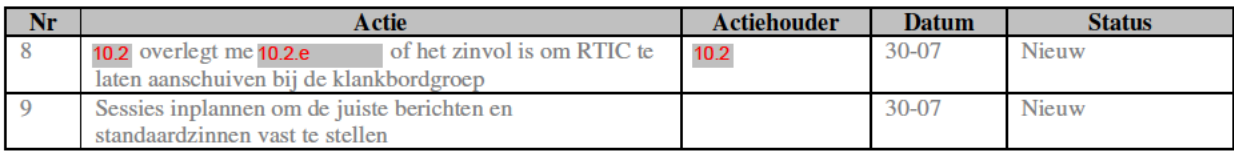

# Actiepunten gereed:

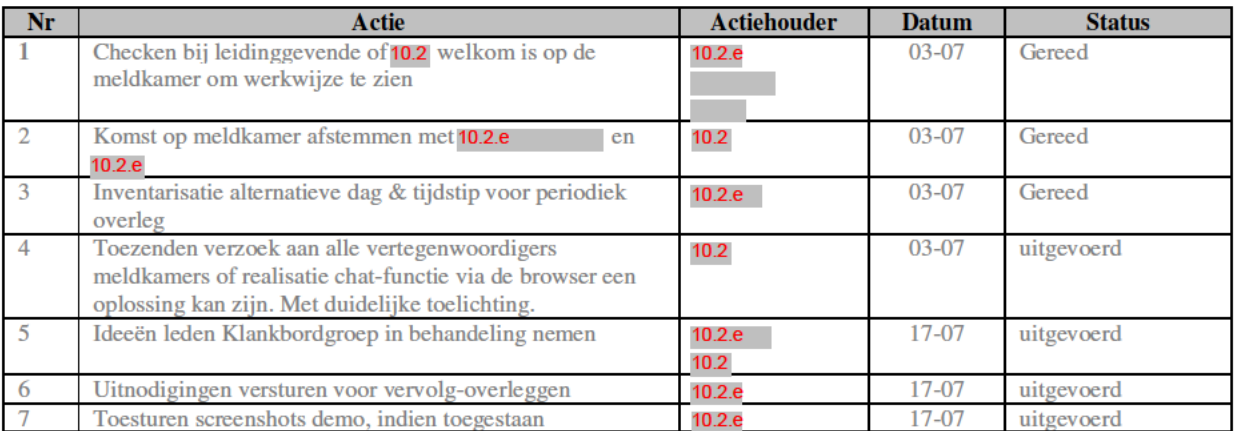